## **Übung macht den Meister**

**Schulungen zur Vorbereitung der Liberoeinführung**

## Petra Hätscher

Wie bringt man 120 Mitar-studentischen Hilfskräften ein neues beiterinnen und Mitarbeitern plus ca. 40 umfassendes EDV-System bei - und das bei laufendem Betrieb? Diese Frage beschäftigte die Sachgebietsleiterinnen und -leiter der Bibliothek und mich seit dem Zeitpunkt als feststand, dass Libero als neue integrierte Bibliothekssoftware bei uns eingeführt wird. Von vornherein war klar, dass die Firma LIB-IT ein Multiplikatorenmodell für die Schulungen anbot: Einige unserer Mitarbeiter/innen werden geschult und müssen ihr neu erworbenes Wissen an die anderen Beschäftigten weitergeben. Dies birgt für die Multiplikator/innen das Problem, dass sie Themen unterrichten müssen, die sie selber erst kurz vorher gelernt haben und keineswegs sicher in allen Facetten beherrschen. Dazu kommt die Schwierigkeit, dass nicht alle Mitarbeiter/innen der Einführung der neuen Software positiv entgegenblickten, sondern z. T. massive Vorbehalte gegenüber dem Wechsel hegten. Diese Vorbehalte gab es sowohl auf Seiten der Multiplikator/innen als auch auf Seiten der zu schulenden Mitarbeiter/innen - die Gesamtsituation wurde dadurch nicht leichter. Um es noch komplizierter zu machen: Bis zum Zeitpunkt der Einführung von Libero arbeiteten einige Beschäftigte ohne oder nur mit sehr begrenzten Kenntnissen des Betriebssystems Windows, da z. B. das alte Ausleihsystem keine Fenstertechnik verwendete. Für diese Mitarbeiter/innen stand dadurch quasi ein doppelter Systemwechsel an.

te Hürde: Alle als Multiplikator/innen einem "Blackout" vor der Gruppe zu vorgesehen Mitarbeiter/innen wurden in einem zweitägigen Seminar "Train the trainer" auf die Schulungen vorbereitet. Die freiberufliche Trainerin Frau Bettina Bechtel schulte 13 unserer Beschäftigen in Fragen der Didaktik und Durchführung von EDV-Kursen. Der Schwerpunkt lag in Form eines Workshops auf der konkreten Erarbeitung von Struktur und Konzeption unserer Schulungen. Fragen wie Schulungsdauer, Ziele der Schulung, Großveranstaltungen oder Kleingruppen, Teilnehmer bei der Stange halten u. a. m. wurden erörtert und es wurden Lösungsmodelle erarbeitet.

So gerüstet zogen die Multiplikatoren in die nächste Runde: Wer muss in welchem Modul von Libero geschult werden und in welcher Intensität? Es wurde während und direkt im Anschluss an das Seminar ein Schulungsplan erstellt, in dem die Schulungs-

themen und die Trainer für das jeweilige Modul festgelegt wurden. Schon frühzeitig hatten wir uns darauf verständigt, jede Unterrichtseinheit mit zwei Personen durchzuführen. Das hat verschiedene Vorteile: Falls eine Person einen "Hänger" hat, kann die andere einspringen. Fragen im Umgang mit der Technik, abgestürzte PCs, verlorener Anschluss usw. können von der zweiten Person direkt am Gerät geklärt werden, während die Dozentin / der Dozent vorn nahtlos weitermachen kann. Einzelne Zwischenfragen können so geklärt wer-Teilnehmerzahl wuchs im Laufe der den, ohne dass der gesamte Zeit und damit auch die Zahl der Kur-Unterrichts- und Übungsablauf ge-se, so dass letztendlich doch etliche stört wird. Dies war eine Empfehlung Personen die Gelegenheit nutzten, aus dem Seminar "Train the trainer". ihre Windowskenntnisse auf solide Unsere Erfahrung zeigt, dass sich die-Füße zu stellen. Der Mitarbeiter der ses Vorgehen sehr bewährt hat. Ers-EDV-Abteilung, der die Kurse durchtens sinkt die Befürchtung der führte, passte sie sehr flexibel ziel-

stehen und gar nicht weiterzukommen, weil man weiß, dass die Rettung mit im Raum steht. Diese Situation tritt eigentlich nie ein, aber sie ist im Vorfeld eine nicht zu unterschätzende psychologische Hemmschwelle, da der Stoff eben auch bei den Multiplikator/innen zu diesem Zeitpunkt noch keineswegs sicher sitzt. Außerdem können tatsächlich viele Probleme bei der Schulung am Rande geklärt werden, häufig ist einzelnen Teilnehmern nicht einmal bewusst geworden, dass zwei Personen anwesend waren, weil die zweite diskret im Hintergrund wirkt. Sie stand auch meistens tatsächlich im Hintergrund, nämlich im Rücken der Teilnehmer und konnte von dort deutlich sehen, an welchem Gerät Probleme auftauchten und sofort einspringen. Den Nachteil, dass sich der Personalaufwand bei den Multiplikator/innen dadurch verdoppelt, haben wir in Kauf genommen, da die Qualität und das Tempo der Schulungen dadurch steigt.

Im Sommer 2003 nahmen wir die ers-Multiplikator/innen, womöglich mit gruppengenau an die Bedürfnisse der Im Herbst 2004 wurde es dann ernst. Die Einführung von Libero rückte näher, intern hatten wir uns auf einen Starttermin Ende Januar / Anfang Februar 2005 verständigt. Einige Wochen vorher hatten wir begonnen, einzelnen Personen Windowsschulungen anzubieten. Während die Teilnahme an den Liberoschulungen selbstverständlich Pflicht war, boten wir die Windows-Auffrischungen bzw. -Einführungen fakultativ an. Die

letztendlich alle - vom Maus-Anfänger cken fest, dass uns nicht in ausreichenbis zum Windows-Vertiefer - zu ihrem Recht kamen.

Der Termin der Einführung stand also fest. Zu diesem Zeitpunkt standen allerdings einige Funktionalitäten in Libero noch nicht in der für uns notwendigen Ausprägung zur Verfügung. Dies traf vor allem die Benutzung mit der Hauptfunktionalität der Ausleihe, in der sich einige Features erst in der Entwicklung befanden. Trotzdem war klar, dass wir mit der Schulung beginnen mussten, um überhaupt bis zum Starttermin eine Chance zu haben, alle Beschäftigten schulen zu können. Die Sachgebietsleiter/innen erstellten konkrete Lis-stand nicht zur Verfügung. Innerhalb ten, welche Beschäftigten in welchem einer Woche hat die EDV-Abteilung

jeweiligen Teilnehmer an, so dass An dieser Stelle stellten wir mit Schre-ten ab sofort auch improvisiert dem Umfang Schulungsraum zur Verfügung stand. Der bibliotheksinterne Schulungsraum wird sowohl für hausinterne Schulungen genutzt als auch für Schulungen der Fachreferenten im Bereich Informationskompetenz und für weitere Schulungen für Studierende. Zu diesem Zeitpunkt merkten wir, dass der Raum zu den Hauptnutzungszeiten praktisch ständig belegt war. Schließlich war Semesteranfang, und alle Kurse liefen an. So sehr es uns freute, dass die Kurse zur Informationskompetenz sich derartig ausweiteten, so sehr waren wir erschrocken, denn ein weiterer Raum

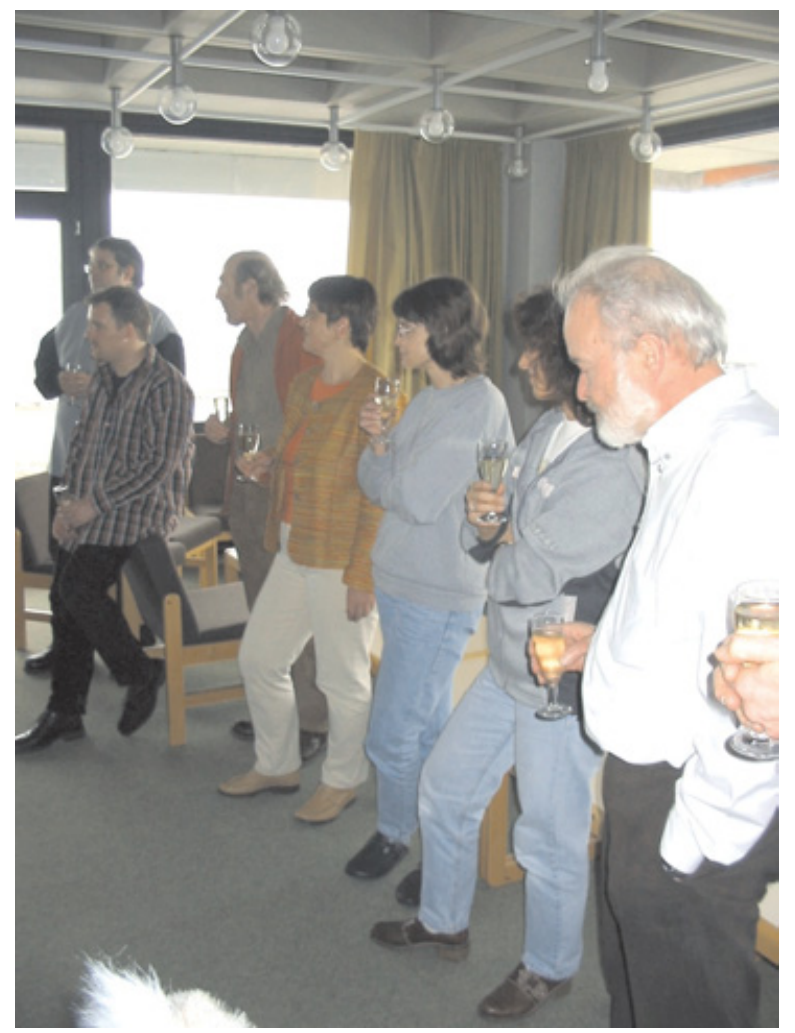

Modul geschult werden müssen bis unseren Sitzungsraum zu einem imfestgelegt und konkrete Termine geplant.

zur Einführung. Anhand dieser Listen provisierten Schulungsraum umgerüswurden Gruppen gebildet, Dozenten tet, die Geräte dafür haben wir aus den Buchbereichen den Nutzern entzogen - schweren Herzens. Sitzungen muss-

stattfinden.

Nachdem diese Hürde genommen war, ging es am 08.11.2005 mit den Schulungen los. Im ersten Schritt startete die Bearbeitungsabteilung. Die zentrale Koordination erfolgte im Sekretariat der Bibliothek. Die Gruppen waren fest eingeteilt mit Thema und Termin, wenn jemand tauschen wollte, musste er diesen Tausch selber absprechen und im Sekretariat melden. Dort wurden die Teilnehmerlisten geführt und überprüft, damit in Zwischenschritten geklärt werden konnte, wer eventuell nachgeschult werden musste, z. B. aufgrund von Krankheit, kurzfristigem sonstigem Ausfall usw. Ich nehme an, dass alle Beteiligten den ersten Terminen mit Anspannung entgegenblickten. Die Benutzungsabteilung startete mit ihren Schulungen einige Wochen später am 06.12.2004. Der Umfang einer einzelnen Unterrichtseinheit betrug in der Regel 1,5 Zeitstunden mit anschließender Gelegenheit zu vertiefenden praktischen Übungen, bei denen die Dozent/innen anwesend waren. Ab Dezember fanden täglich immer zwei bis drei Schulungseinheiten plus Übungsstunden statt, gleichzeitig lief der Routinebetrieb mit dem Jahresendgeschäft uneingeschränkt weiter, der Benutzungsbetrieb natürlich sowieso. Im Bereich der Benutzung trennten wir übrigens die Übungen von den Schulungen ab, da wir im Schulungsraum ausschließlich PCs zur Verfügung haben, die gesamte Peripherie (Quittungsdrucker und Lesepistolen) stand an zwei Übungsgeräten gesondert zur Verfügung, um die Praxis testen zu können.

Die Mehrbelastung aller Mitarbeiter/innen der Bibliothek in dieser Zeit war enorm. Die EDV-Abteilung klärte immer detaillierter Umstiegs- und Konvertierungsfragen sowie Hardwareausstattung. Die Sachgebietsleiter/innen mussten schulen und gleichzeitig in einem sehr engen Zeitfenster neue Versionen der Software testen, freigeben oder Fehlermeldungen machen und die Änderungen in die Schulungen einbauen. Außerdem mussten die Geschäftsgänge weiterentwickelt werden, die zum Schulungszeitpunkt noch nicht bis ins lernen, lernen, lernen - gleichzeitig technischen Lösung - voll hinter das neigte sich das Kalender- und damit Ziel stellten, die Einführung termingedas Haushaltsjahr dem Ende zu mit al-recht meistern zu wollen. len Belastungen, die in dieser Zeit ent-Am 31.01.2005 gingen wir online - mit stehen. Das war nur mit Überstunden Erfolg. Dies ist nicht zuletzt das Ver-

Detail festgelegt waren. Dies fand in zu bewältigen. Viel wichtiger als die dienst aller, die die Schulungen komeinem Wechselspiel statt, Geschäfts-Überstunden war aber das große En-petent und souverän durchgeführt gangs-"Lücken" wurden durch Fragen ⊔gagement aller Beteiligten, die sich - haben und auch in stressigen Situatioin den Schulungen aufgedeckt. Die trotz im Einzelfall durchaus weiterhin nen die Nerven bewahrt haben: Wolf Mitarbeiter/innen wiederum mussten vorhandener Kritik an der software- von Cube, Birgit Fischer, Brigitte

Flammersfeld, Lisa Ilmer, Christa Kuon, Christine Meyer, Marlies Kreutzmann, Beatrix Kühnel, Karlheinz Pappenberger, Günther Rau, Anke Rautenberg, Claudia Schädler und Arno Scharmann.

## **Wohin mit den Lokaldaten in Libero?**

**Und: Was tun mit den Lokaldaten im SWB?**

Anke Rautenberg

Am 2. April 2004 tagte die<br>"Arbeitsgruppe Arbeitsab-<br>Mal. Seither trafen wir uns nahezu "Arbeitsgruppe Arbeitsablauf in Libero" zum ersten wöchentlich.

Ziel der Arbeitsgruppe war es festzustellen, welche Abläufe in der Bearbeitungsabteilung aufgrund des neuen lokalen Systems verändert werden mussten. Es wurde detailliert festgelegt, wie die Daten auszusehen haben, die im Laufe des Geschäftsgangs anfallen. Der Bearbeitungsstatus eines Buches und seine aktuelle Station im Geschäftsgang sollten stets aus den Daten abzulesen sein. Außerdem galt es festzulegen, wie die Daten eigentlich in die richtigen Datenfelder hineinkommen sollen. Bei den Überlegungen zur Datenführung musste unterschieden werden zwischen Daten, die durch die Umsetzung unserer Altdaten in Libero eingebracht wurden, und Daten, die später im Live-Betrieb entstehen würden.

Zusammenarbeit mit der Benut-beitete ich eine Gegenüberstellung zungsabteilung anzustellen, denn die der Arbeitsabläufe, nämlich einmal Daten, die in der Bearbeitungsabtei-*mit* und einmal *ohne* Lokaldatenpflege lung angelegt werden, haben zum Bei-im SWB. Nachdem Frau Kühnel und spiel Auswirkungen auf Leihfristen, ich den anderen Mitgliedern der AG auf Vormerkmöglichkeiten und auf Arbeitsabläufe, der Direktion und die Anzeige im OPAC.

Der Fragenkomplex, der mich mit am stärksten beschäftigte, war: Was machen wir mit unseren Lokal- und Exemplarsätzen und den darin enthaltenen Informationen? Als für die Lokaldaten verantwortliche Sachgebietsleiterin war ich nicht begeistert von der Idee, dass die Lokaldaten in zwei Systemen gepflegt werden müssen, nämlich in der Verbunddatenbank und im lokalen System. Doppelarbeit wäre erforderlich, Liegezeiten würden entstehen, weil auf Datenabzüge gewartet werden müsste, und die Arbeitsabläufe würden umständlich, schwerfällig und fehlerträchtig werden. Mein Wunsch war, lokale Daten nur im lokalen System zu pflegen. In unserer Verbunddatenbank, dem SWB, sollten künftig nur noch "leere" Lokalsätze ohne Exemplarinformationen am jeweiligen Titelsatz erfasst werden.

Alle Überlegungen galt es in enger rin für Erwerbung, Frau Kühnel, erar- diskutieren: Zusammen mit der Sachgebietsleite-

weiteren MitarbeiterInnen diese Gegenüberstellung präsentiert hatten, war es für alle klar: Lokale Daten werden künftig nur noch im lokalen System gepflegt.

Damit war eine neue Richtung festgelegt. Künftig würden wir im SWB nur noch "leere" Konstanzer Lokalsätze als Besitznachweis anlegen. Auf Exemplarsätze würden wir im SWB komplett verzichten.

Bei den daraus folgenden Überlegungen musste ich berücksichtigen, dass die Festlegungen für die Umsetzung unserer Altdaten schon weit fortgeschritten waren. Da zu Beginn noch geplant war, unsere Lokaldaten sowohl im SWB wie auch in Libero zu pflegen, hatten wir Festlegungen getroffen, die nun nicht mehr in allen Details zu unserem neuen Ziel passten, nämlich die Lokaldaten nur noch in Libero zu pflegen.

Für die Lokaldatenbearbeitung in Libero waren nun viele Fragen neu zu